IBM Spectrum Scale: Use cases and (field) lessons learned with Kubernetes and OpenShift

Harald Seipp Senior Technical Staff Member Center of Excellence for Cloud Storage

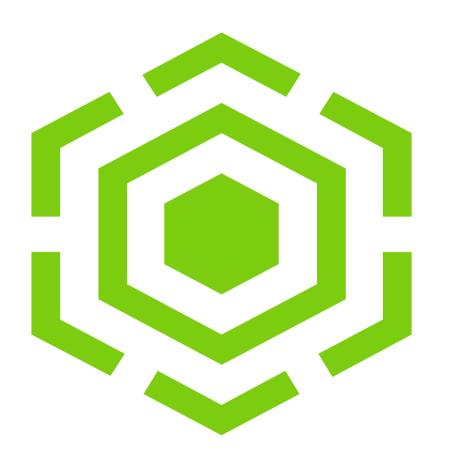

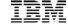

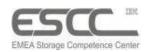

#### **EMEA Storage Competence Center**

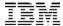

The EMEA Storage Competence Center (ESCC) provides **Pre- to Post-Sales Storage services to assist you across IBM's complete Storage portfolio (Hardware / Software / Solutions)** via:

#### **Advanced Technical Skills (ATS)**

Skill Transfer, New Product Intro., Solution Enablement, Architectural Guidance

#### **Lab Services** (LS)

Skill Enablement, Hands-On-Training, Implementation Assistance, Data Migration & Performance Tuning

#### **Development & Product Test Systems Lab**

Proof of Concept (PoC), Hands-on Product Training ...

#### **Product Field Engineering (PFE)**

Last level defect support

#### **Client Care**

**Pro-active Customer Care Management** 

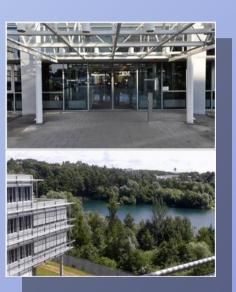

#### Outline

- Baseline
- Use Cases
  - → ADAS
  - → CSP
  - → Dev/Test
  - → Multi-cloud
- Topics clients ask for
  - → Unsupported platforms ;-)
  - → Security / Multi-tenancy
  - Heterogenous environments
- Summary

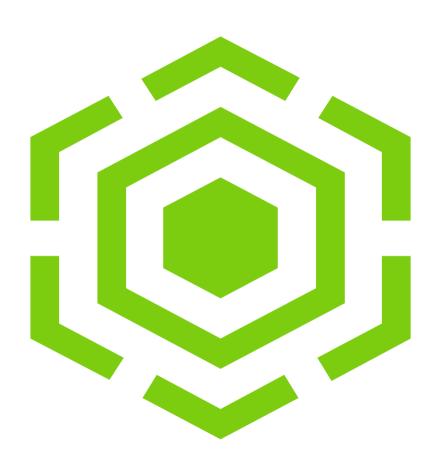

#### Baseline: Containers Everywhere

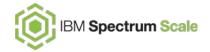

- Multi-Cloud: On-premises and Public Clouds
  - Elastic scheduling and auto-scaling
  - Improved resource utilization
  - Secure isolation and Multi-Tenancy
  - Portable and reproducible service
  - One-click Laptop to Supercomputer
- Development, DevOps and continuous integration
  - Re-use of applications and services
  - Simplify and accelerate application deployment

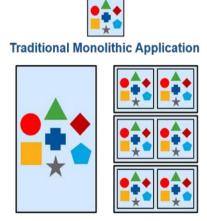

**Scales** by size ... or monolithic replication. **Changes** monolithically.

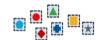

#### Microservice Architecture

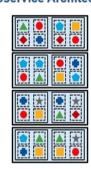

**Scales** by microservice replication. **Changes** by microservices.

- Microservices Architecture
  - Programming language and technology stack independence
  - Faster and easier development

# Baseline: Kubernetes Persistent Volumes

A Persistent Volume (PV) is a unit of storage that has been provisioned by an administrator or **dynamically** provisioned via a storage driver/plug-in.

A PersistentVolumeClaim (PVC) is a request for storage by a user.

PVCs consume PV resources.

A Storage Class is pre-defined by the admin to dynamically provision PVs.

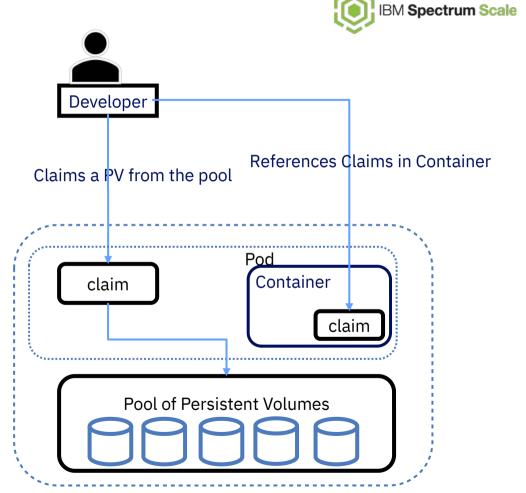

#### IBM persistent storage architecture 2017-2019

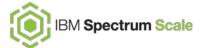

**IBM Storage Enabler for Containers** provides Kubernetes FlexVolume Drivers

IBM Spectrum Connect provides the Storage management API and Storage classes for IBM Block Storage

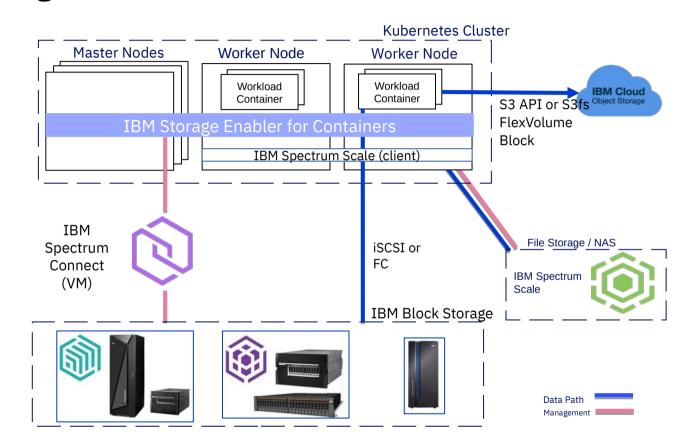

#### IBM persistent file storage architecture 2019+

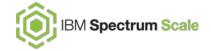

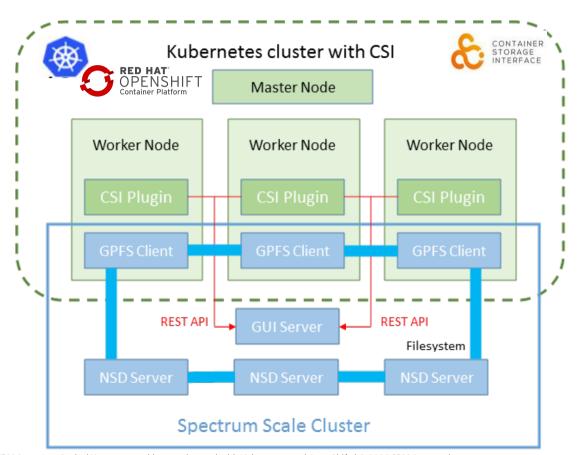

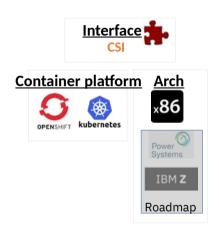

- Kubernetes 1 13+
- CSI v1.1.0
- Operator-based install
- Stateless plugin
- CSI certification
  - CSI certification Operator
    Full Open Source: https://github.com/IBM/ibm-spectrum-scale-csi

Installation

DockerHub

github

Upgrade path from SEC to the new CSI plugin.

#### Multi-cluster support

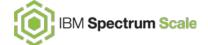

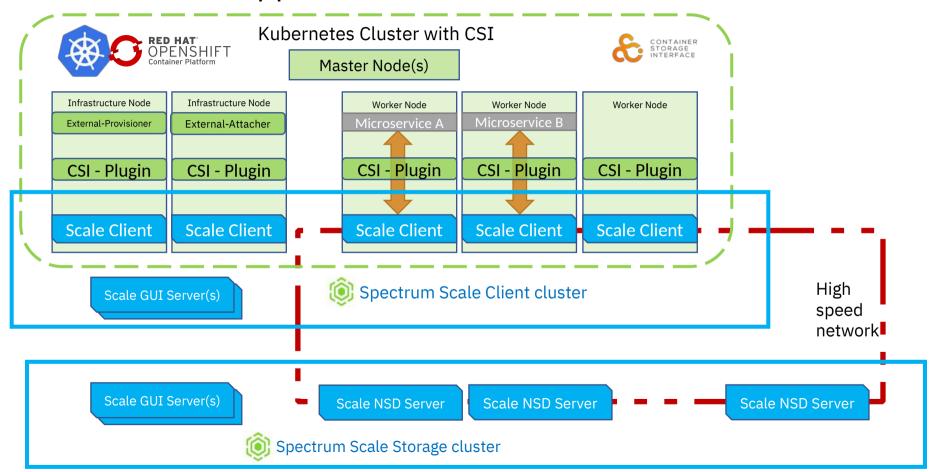

#### SEC vs. CSI

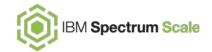

| Feature                        | Storage Enabler for Containers                                                                 | CSI Driver 1.0.x                                                           |
|--------------------------------|------------------------------------------------------------------------------------------------|----------------------------------------------------------------------------|
| Static Provisioning            | No K8s native static provisioning support, but there is way to use an existing fileset as a PV | Yes                                                                        |
| Dynamic Provisioning           | Fileset based (dependent and independent)                                                      | Lighweight (directory based) and fileset based (dependent and independent) |
| Multiple Filesystem Support    | Yes                                                                                            | Yes                                                                        |
| Remote cluster mounts          | Limited support                                                                                | Yes                                                                        |
| Deployment                     | Helm Chart                                                                                     | Operator                                                                   |
| Spectrum Scale Version         | 5.0.0+                                                                                         | 5.0.4.1+                                                                   |
| Platform support               | RHEL 7.x on x86_64, ppc64le, s390x                                                             | RHEL 7.x on x86_64                                                         |
| Kubernetes Version             | 1.10, 1.11, and 1.12                                                                           | 1.13+                                                                      |
| Openshift Support              | 3.11 via RPQ only                                                                              | 4.2                                                                        |
| Migration path from SEC to CSI | N/A                                                                                            | Manual offline migration                                                   |

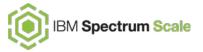

## **Use Cases**

# Spectrum Scale use case at automotive client

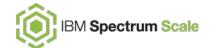

- Containerized platform to train and test the AI for an ADAS (Advanced Driver Assistance Systems) project
- High-bandwidth data ingest (double-digit TB per day) through Spectrum Scale/ESS
- Sophisticated cloud architecture (see next slide)
- Skilled admins and developers

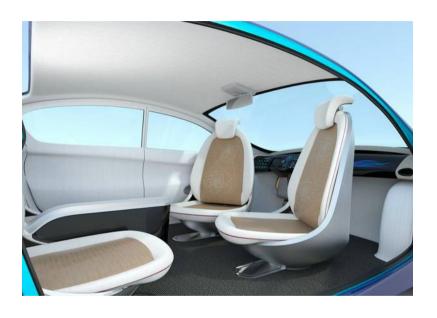

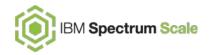

# Spectrum Scale use case at automotive client – cluster architecture

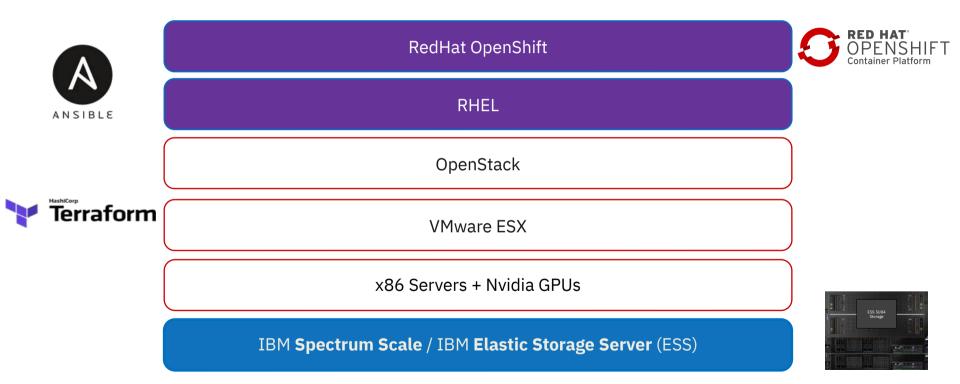

## Spectrum Scale use case at automotive client – lessons learned

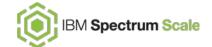

- To get the Spectrum Scale client up & running
  - Assigned an additional OpenStack network with a dedicated NIC to the VM
    - With OpenStack floating IP the Scale Cluster
       IP was not visible within VM
  - Adjusted OpenStack security groups to allow inbound traffic to the Spectrum Scale ports
- To ensure that persistent Pods are placed on the Spectrum Scale node(s)
  - Labeled the node and added a nodeSelector to the persistent Pod deployment configs

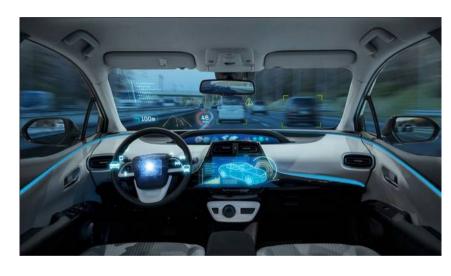

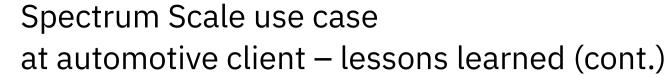

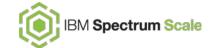

- Made Storage Enabler for Containers 2.0.0 work
  - Steps are now documented as solution blueprint
- Re-installed with SEC 2.1.0
  - SEC helm chart 1.0.1 requires container privilege adjustments for the deployment to succeed
- Existing data can be integrated though additional storage class for existing filesets
  - Created a PVC to re-use an existing Spectrum Scale fileset (ingest directory)
  - Ensure sufficient access rights for the container process

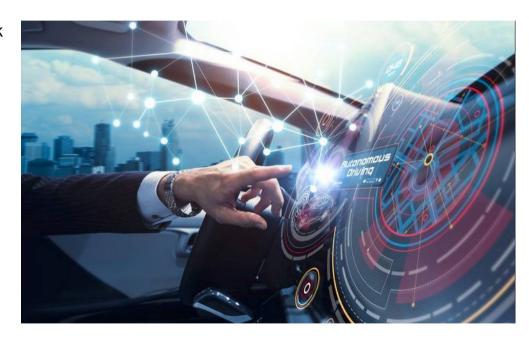

# Spectrum Scale use case at Cloud Service Provider: AIaaS\*

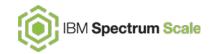

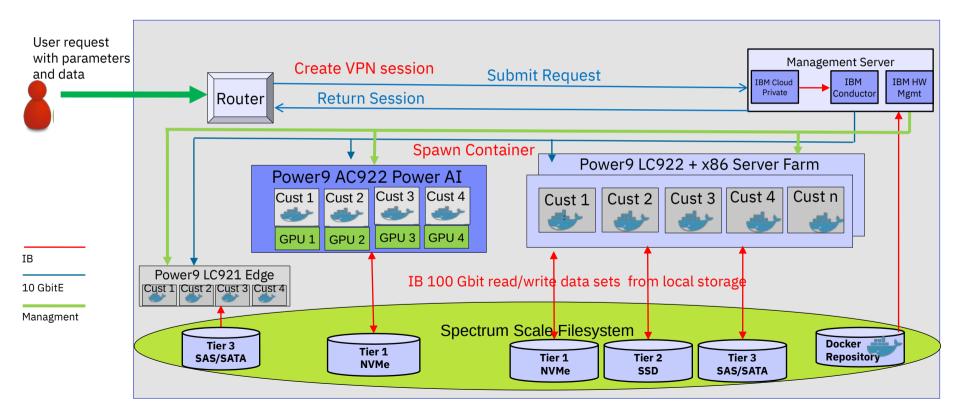

### Spectrum Scale use case at CSP: AIaas – lessons learned

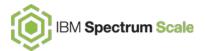

- For the CSP, multi-tenant isolation and data management is more important than dynamic provisioning
  - Used (semi-)static provisioning to prevent Fileset sprawl
  - CSP pre-creates PVs/Filesets with own naming conventions
  - Better control of tenant-related services (Snapshots, Backup)
- Integration with 3-Tier concept
  - Through Fileset placement policies
  - One Kubernetes Storage Class per Tier
  - Leveraging CSI driver lightweight volumes
- CSI Driver works with IBM Cloud Private 3.2.1 on Power
  - No IBM CSI Driver Support here, CSP is supporting

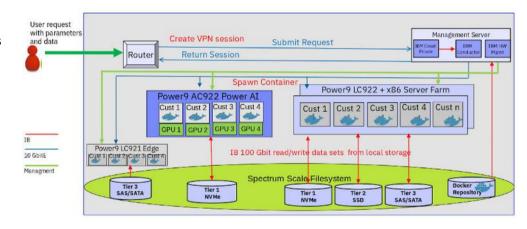

# Spectrum Scale use case Dev/Test

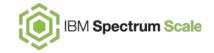

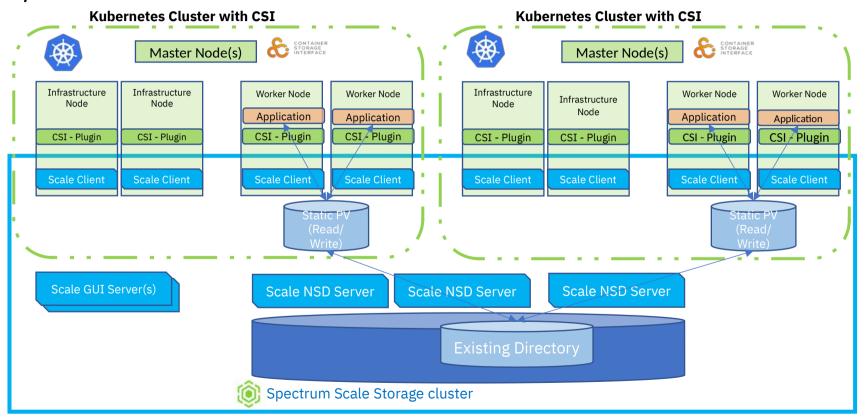

## Spectrum Scale use case Dev/Test – lessons learned

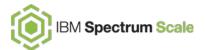

- Stronger isolation in Dev/Test clusters beyond Kubernetes namespace separation
  - Separate Kubernetes clusters with different cluster admins
  - Still single data plane wanted
    - With or without access to same data

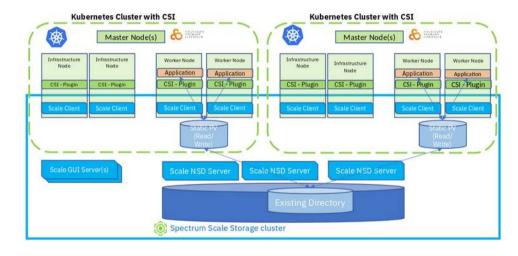

## Spectrum Scale use case

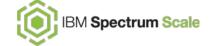

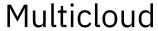

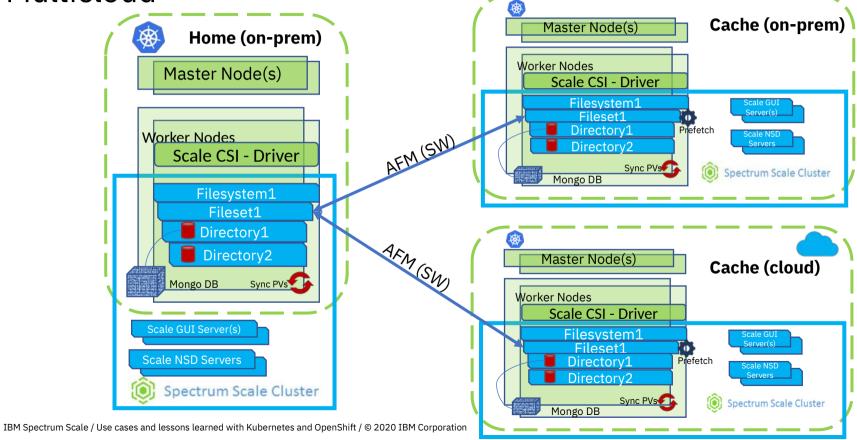

### Spectrum Scale use case Multicloud – lessons learned

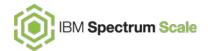

- To service workload on cloud
  - Single-writer (home site) only
  - Processed data should be pushed to separate file system
- For DR purposes
  - Only one workload container should be up at given time
  - Independent writer can be used, but monitor cloud data outgoing traffic (EGRESS)
- Can be used with Spectrum Scale on AWS automation
  - Requires (not-yet-supported) Spectrum Scale GUI

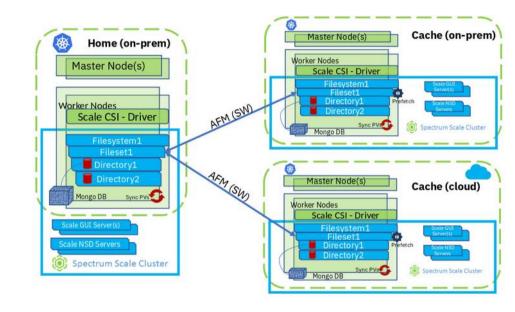

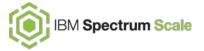

## Topics clients ask for...

# CSI driver unsupported platforms

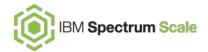

In Research

- · Operating Systems
  - Ubuntu 18.04.x
    - No issues probe testing with plain k8s
- Orchestration Platforms
  - IBM Cloud Private
    - See Cloud Service Provider use case
    - Cross-architecture (x86, Power, Z) support in a single k8s cluster
    - To get the CSI driver running
      - add ibm-anyuid-hostaccess-psp Pod Security Policy to ClusterRole CRs
  - Rancher
    - · Sold as "plain k8s", easy deployment & nice GUI
    - · To get the CSI driver running
      - Remove the type: Directory specifier from the gpfsclassic hostPath mount of the ibm-spectrum-scale-csi daemonSet
      - Add a PodSecurityPolicy to the ibm-spectrum-scale-csi\* ClusterRole definitions when running Rancher with PSP enforcement

- apiGroups: ['policy']
 resources: ['podsecuritypolicies']
 resourceNames: ["ibm-anyuid-hostaccess-psp"]
 verbs: ['use']
- apiGroups: ["extensions"]
 resources: ["podsecuritypolicies"]
 resourceNames: ["ibm-anyuid-hostaccess-psp"]
 verbs: ["use"]

- hostPath:

path: /gpfs/fs1
 type: Directory
name: gpfs-classic

apiGroups:

 policy
 resourceNames:
 csi-psp
 resources:
 podsecuritypolicies
 verbs:
 use

apiVersion: policy/v1beta1 kind: PodSecurityPolicy metadata: name: csi-psp requiredDropCapabilities: - NET RAW privileged: false allowPrivilegeEscalation: false defaultAllowPrivilegeEscalation: false hostNetwork: true hostPorts: - min· 0 max: 65535 fsGroup: rule: RunAsAny runAsUser: rule: RunAsAnv seLinux: rule: RunAsAnv supplementalGroups: rule: RunAsAnv volumes: emptyDir - secret persistentVolumeClaim - downwardAPT - configMap projected - hostPath

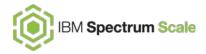

#### Security / Multi-tenancy

- For maximum container security, consider OpenShift
  - Uses K8s RBAC plus Security Context
     Constraints (plus SELinux ) to restrict container
     process security impact
- Kubernetes Administrator (kubeadmin) user can access all PVs
  - One could use RBAC /PSP or SCCs to create "less privileged admin" role
  - For strict isolation use separate Kubernetes clusters
    - Optionally use Kubernetes federation (v2!)

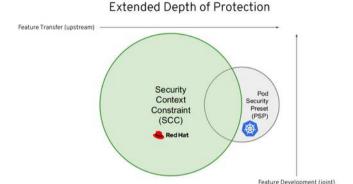

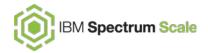

#### Heterogenous environments

- Multi-platform
  - X86, IBM Power, IBM Z
- IBM Cloud Private supports multi-architecture clusters
  - IBM Storage Enabler for Containers supports all three platforms
  - Spectrum Scale supports all three platforms (Linux)
- OpenShift support for IBM Power and IBM Z is coming
  - Initial releases might have limitations regarding RHEL worker node and multi-architecture support

IBM **Power** Systems

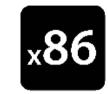

IBM Z

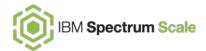

#### Summary and call to action

- Spectrum Scale provides tight Kubernetes and OpenShift integration through
  - IBM Storage Enabler for Containers (FlexVolume) for Kubernetes < 1.13 and OpenShift 3.x</li>
  - IBM CSI drivers for Kubernetes 1.13 and later and OpenShift 4.x
- Use cases (ADAS, CSP, Dev/Test and more) are evolving
- Involve us (ATS / Lab Services)
  - To discuss your Spectrum Scale Container Platform use case
  - If you need help with IBM Storage Orchestration for Containers

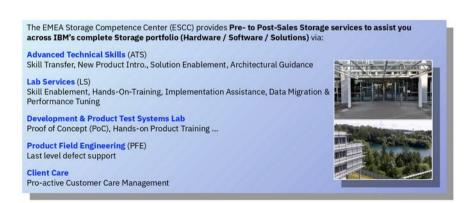

#### Thank you!

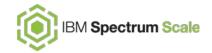

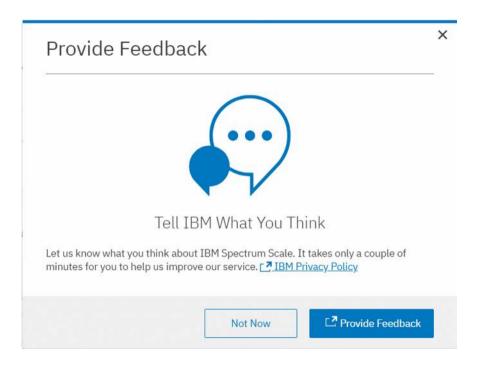

Please help us to improve Spectrum Scale with your feedback

- If you get a survey in your email or a popup from the GUI, please respond
- We read every single reply

# Teilen Sie sich mit!

Nutzen Sie den Hashtag
#IBMStorageDays auf
LinkedIn, Twitter und Co. und
berichten von unseren
Vorträgen!

Let's connect!

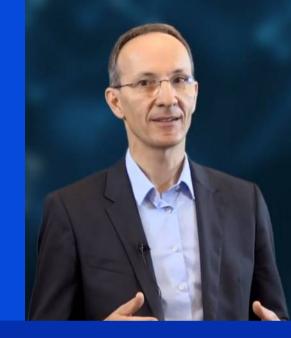

Bei Fragen einfach melden!

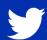

@haraldseipp

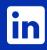

linkedin.com/in/harald-seipp-43458356

#### Notices and Disclaimers

© 2020 International Business Machines Corporation. No part of this document may be reproduced or transmitted in any form without written permission from IBM.

#### U.S. Government Users Restricted Rights — use, duplication or disclosure restricted by GSA ADP Schedule Contract with IBM.

Information in these presentations (including information relating to products that have not yet been announced by IBM) has been reviewed for accuracy as of the date of initial publication and could include unintentional technical or typographical errors. IBM shall have no responsibility to update this information. This document is distributed "as is" without any warranty, either express or implied. In no event, shall IBM be liable for any damage arising from the use of this information, including but not limited to, loss of data, business interruption, loss of profit or loss of opportunity. IBM products and services are warranted per the terms and conditions of the agreements under which they are provided.

IBM products are manufactured from new parts or new and used parts.

In some cases, a product may not be new and may have been previously installed. Regardless, our warranty terms apply."

Any statements regarding IBM's future direction, intent or product plans are subject to change or withdrawal without notice.

Performance data contained herein was generally obtained in a controlled, isolated environments. Customer examples are presented as illustrations of how thosecustomers have used IBM products and the results they may have achieved. Actual performance, cost, savings or other results in other operating environments may vary.

References in this document to IBM products, programs, or services does not imply that IBM intends to make such products, programs or services available in all countries in which IBM operates or does business.

Workshops, sessions and associated materials may have been prepared by independent session speakers, and do not necessarily reflect the views of IBM. All materials and discussions are provided for informational purposes only, and are neither intended to, nor shall constitute legal or other guidance or advice to any individual participant or their specific situation.

It is the customer's responsibility to insure its own compliance with legal requirements and to obtain advice of competent legal counsel as to the identification and interpretation of any relevant laws and regulatory requirements that may affect the customer's business and any actions the customer may need to take to comply with such laws. IBM does not provide legal advice or represent or warrant that its services or products will ensure that the customer follows any law.

#### Notices and Disclaimers (cont.)

Information concerning non-IBM products was obtained from the suppliers of those products, their published announcements or other publicly available sources. IBM has not tested those products about this publication and cannot confirm the accuracy of performance, compatibility or any other claims related to non-IBM products. Questions on the capabilities of non-IBM products should be addressed to the suppliers of those products. IBM does not warrant the quality of any third-party products, or the ability of any such third-party products to interoperate with IBM's products. IBM expressly disclaims all warranties, expressed or implied, including but not limited to, the implied warranties of merchantability and fitness for a purpose.

The provision of the information contained herein is not intended to, and does not, grant any right or license under any IBM patents, copyrights, trademarks or other intellectual property right.

IBM, the IBM logo, ibm.com and [names of other referenced IBM products and services used in the presentation] are trademarks of International Business Machines Corporation, registered in many jurisdictions worldwide. Other product and service names might be trademarks of IBM or other companies. A current list of IBM trademarks is available on the Web at "Copyright and trademark information" at:

www.ibm.com/legal/copytrade.shtml

## IBM Spectrum Scale

#### Bookmarks

• IBM Spectrum Scale CSI Driver documentation:

https://www.ibm.com/support/knowledgecenter/en/STXKQY\_5.0.4/com.ibm.spectrum.scale.csi.v5r04.doc/bl1csi\_kc\_landing.html

Storage Enabler for Containers documentation:

https://www.ibm.com/support/knowledgecenter/SSCKLT 2.1.0/sec kc welcome.html

IBM Spectrum Scale CSI Driver github:

https://github.com/IBM/ibm-spectrum-scale-csi

IBM Spectrum Scale CSI Driver video blogs:

https://developer.ibm.com/storage/2019/12/26/ibm-spectrum-scale-csi-driver-video-blogs/

IBM Spectrum Scale CSI Driver at OperatorHub:

https://operatorhub.io/operator/ibm-spectrum-scale-csi-operator

Kubernetes CSI documentation:

https://kubernetes-csi.github.io/docs/